Operator ma możliwość zmiany ceny początkowej na dokumencie (FS, PAR, ZS, OS). Funkcjonalność ta umożliwia rozwiązanie sytuacji, gdy pojawia się rozbieżność między ceną prezentowaną w aplikacji, a ceną prezentowaną w rzeczywistości w sklepie (przykładowo na etykiecie artykułu).

Zmiana ceny początkowej możliwa jest po wybraniu na wartość kolumny *Cena początkowa* pozycji dokumentu lub za pomocą przycisku [**Zmień cenę**] (kolumna oraz przycisk są domyślnie ukryte). Taka czynność wymaga od operatora posiadania odpowiedniego uprawnienia.

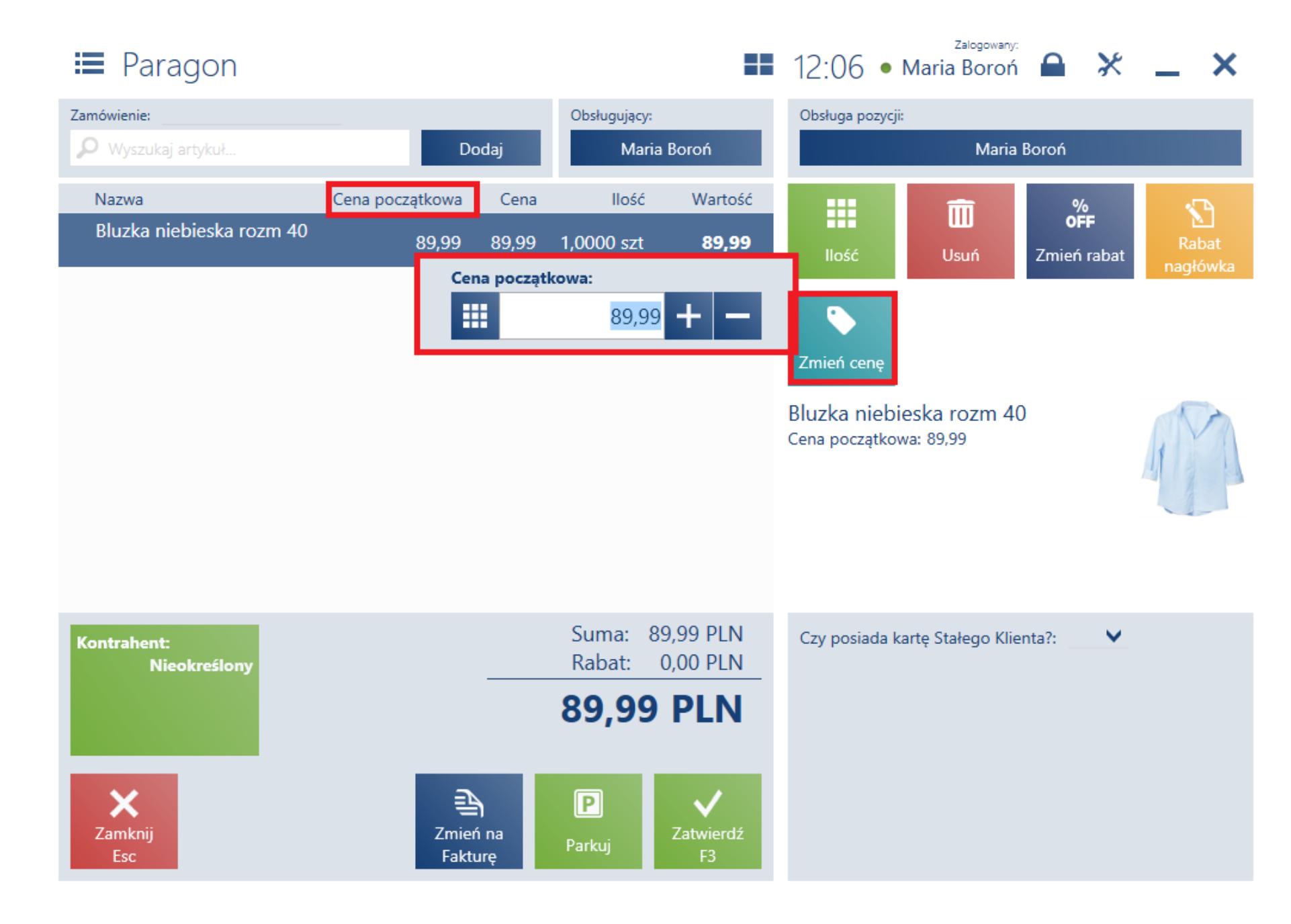

nie jest możliwa na <u>[korektach dokumentów,](https://pomoc.comarch.pl/retail/20190/documentation/dokumenty/dokumenty-handlowe/korekta-ilosciowa-enterprise-altum/) [zaliczkach faktur sprzedaży](https://pomoc.comarch.pl/retail/20190/documentation/dokumenty/zamowienia-sprzedazy/faktury-zaliczkowe/)</u>, notach debetowych oraz **TAX FREE** zostaje nadpisana w przypadku zmiany jednostki pozycji dokumentu lub przeliczenia dokumentu według ustawień kontrahenta

Zmiana ceny początkowej dotyczy pozycji będącej:

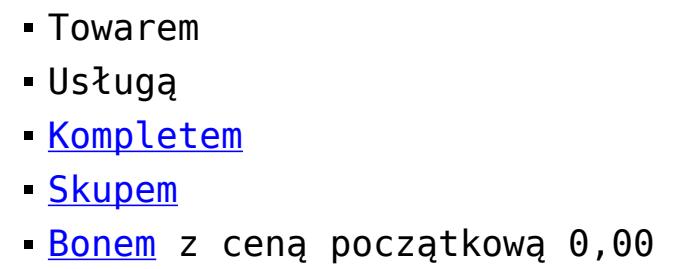

Cena początkowa jest ceną brutto lub netto, w zależności od kierunku VAT dokumentu. Edycja ceny początkowej:

Dla pozycji dokumentu, na którą została naliczona [promocja pakietowa](https://pomoc.comarch.pl/retail/20190/documentation/dokumenty/elementy-wspolne/promocje-pakietowe/), nie ma możliwości zmiany ceny początkowej. Natomiast zmiana ceny początkowej pozycji, a następnie naliczenie na tę pozycję promocji pakietowej, nie nadpisuje wcześniej zmodyfikowanej ceny. Przy wycofaniu lub rozbiciu promocji pakietowej zachowana jest cena początkowa zmieniona ręcznie przed nadaniem promocji.

nie wynika z nadania rabatu na daną pozycję dokumentu

Na generowane dokumenty przenoszona jest cena początkowa z dokumentu źródłowego. Analogiczne działanie ma miejsce dla kontynuacji dokumentu z <u>[parkingu](https://pomoc.comarch.pl/retail/20190/documentation/dokumenty/parking/parking-lista-dokumentow-niezatwierdzonych/)</u>, gdzie jest zachowana ręcznie zmodyfikowana cena początkowa.